# $J - 371$

# पण्डित सुन्दरलाल शर्मा (मुक्त) विश्वविद्यालय छत्तीसगढ़, बिलासपुर

# सत्रीय कार्य (Assignment Work) सत्र – जनवरी–दिसंबर 2024

#### P. G. Diploma in Computer Application

विषय – FUNDAMENTAL OF COMPUTERS AND INFORMATION TECHNOLOGY प्रश्न–पत्रः प्रथम

# पूर्णांक: 30

न्यूनतम उत्तीर्णांकः 12

# नोट:- परीक्षार्थी प्रत्येक खण्ड के निर्देशों को ध्यान से पढ़कर प्रश्नों को हल करें।

## परीक्षार्थी हेतू निर्देश :

# सत्रीय कार्य—1

- खण्ड अ अति लघुउत्तरीय प्रश्न (1 से 8) कुल 08 प्रश्न है, सभी प्रश्न अनिवार्य। प्रति प्रश्न 0.5 अंक उत्तर शब्द सीमा 1–2 शब्द या एक वाक्य।
- खण्ड ब अति लघुउत्तरीय प्रश्न (9 से 14) कुल 06 प्रश्न है जिसमें से कोई 04 प्रश्न हल करें। प्रति प्रश्न 01 अंक का होगा। उत्तर शब्द सीमा 75 या आधा पेज।

# सत्रीय कार्य–2

खण्ड स – लघुउत्तरीय प्रश्न (15 से 18) कुल 04 प्रश्न है जिसमें से कोई 03 प्रश्न हल करें। प्रति प्रश्न 02 ्<br>अंक का होगा। उत्तर शब्द सीमा 150 या एक पेज।

#### सत्रीय कार्य—3

खण्ड द – अर्द्ध दीर्घ उत्तरीय प्रश्न (19 से 22) कुल 04 प्रश्न है जिसमें से कोई 02 प्रश्न हल करें। प्रति प्रश्न 04 अंक का होगा। शब्द सीमा 300 या दो पेज़।

#### सत्रीय कार्य—4

खण्ड ई - दीर्घ उत्तरीय प्रश्न (23 से 24) कुल 02 प्रश्न है जिसमें से कोई 01 प्रश्न हल करें। प्रति प्रश्न 08 अंक का होगा। उत्तर की शब्द सीमा 600–750 या 4–5 पेज।

#### सत्रीय कार्य— 1

#### $(Assignment-1)$

#### खण्ड-अ

#### (Section-A)

- 1. ALU का पूर्ण रूप लिखिए। Write full form of ALU.
- PARAM computer किसने विकसित किया ?  $2.$ Who developed PARAM computer ?
- AMD का पूर्ण रूप लिखिए। 3. Write full form of AMD.
- 4. CRT किसका एक प्रकार है ? Whose one of the type is CRT?
- 5. वार्म रिबूट का क्ंजियों का समायोजन क्या है ?

What is key combination for Warm Reboot ?

- 6. प्रोग्राम क्या है ? What is a program ?
- 7-  $(106462)_{10}$  का समकक्ष hexadecimal बताइए | Write equivalent hexadecimal of  $(106462)_{10}$ .
- 8. Modulation क्रिया क्या है ? What is modulation work ?

खण्ड—ब

#### **(Section—B)**

- 9. डिजिटल कम्प्यूटर के बारे में लिखिए। Write about digital computer.
- $10.$  सिस्क क्या है ? What is CISC ?
- $11.$  डम्ब टर्मिनल क्या हैं ? What are Dumb Terminals ?
- 12. सिस्टम सॉफ्टवेयर क्या हैं ? What are system softwares ?
- 13. डिवाइस डाइवर के बारे में लिखिए। Write about device drivers.
- 14. समान्तर संचार क्या है ? What is parallel transmission ?

#### सत्रीय कार्य— 2

#### **(Assignment—2)**

#### खण्ड—स

#### **(Section—C)**

15. कम्प्यूटर की सीमाएँ क्या हैं ?

What are the limitations of computer ?

- 16. कुछ लोकप्रिय माइक्रोप्रोसेसर के बारे में बताइए। Write about some popular microprocessors.
- 17. ऑपरेटिंग सिस्टम द्वारा प्रोसेस मैनेजमेण्ट किस प्रकार किया जाता है ? How does operating system manage processes ?
- 18. ब्रॉड बैण्ड कनेक्शन के बारे में लिखिए। Write about broad band connection.

#### सत्रीय कार्य– 3

#### **(Assignment—4)**

खण्ड—द

#### **(Section—D)**

- 19. कम्प्यूटर की प्रथम एवं द्वितीय पीढी के बारे में बताइए। Write about first and second generation of computer.
- 20. मॉनीटर की विशेषताएँ बताइए। Write about characteristics of monitor.
- 21. कम्पाइलर के बारे में लिखिए। Write about compiler.
- 22. LAN एवं MAN नेटवर्क के बारे में लिखिए। Write about LAN and MAN networks.

सत्रीय कार्य— 4

#### **(Assignment—4)**

#### खण्ड—इ

#### **(Section—E)**

23. आकार के आधार पर कम्प्यूटरों के प्रकार बताइए।

Write about various types of computers on the basis of size.

24. ऑपरेटिंग सिस्टम के प्रकार बताइए।

Write about various types of operating systems.

- 1. सत्रीय लेखन कार्य को घर से लिखकर उत्तरपुस्तिका दिनांक 31 अगस्त 2024 तक संबंधित अध्ययन केन्द्र में जमा करें। सत्रीय कार्य स्व–हस्तलिखित होना चाहिए। दूसरे के द्वारा लिखा गया, फोटोकापी या पुस्तक का हिस्सा चिपकाना अनुचित साधन का प्रयोग माना जायेगा।
- 2. छात्र सत्रीय कार्य लेखन हेतू अन्य संदर्भित पूस्तकों का भी उपयोग कर सकते है।
- 3. सत्रांत परीक्षा सत्र जनवर्रो–दिसंबर 2024 का सैद्धांतिक प्रश्न पत्र का स्वरूप सत्रीय कार्य जनवरी-दिसंबर 2024 जैसा ही रहेगा।
- 4. सत्रीय कार्य के मूल्यांकन में छात्र द्वारा किए गए अध्ययन एवं लेखन, विषय की व्याख्या तथा लेखन में मौलिकता को आधार बनाया जायेगा। इसमें अध्ययन लेखन पर अधिकतम 60 प्रतिशत (18 अंक) दिया जावेगा, विषय–वस्तू की व्याख्या के लिए अधिकतम 20 प्रतिशम (6 अंक) तथा सजनात्मक, मौलिक–सोच प्रदर्शित होने पर अधिकतम 20 प्रतिशत (6 अंक) प्राप्त हो सकते है। इस प्रकार मूल 100 प्रतिशत (30 अंक) का विभाजन रहेगा।

# पण्डित सुन्दरलाल शर्मा (मुक्त) विश्वविद्यालय छत्तीसगढ़, बिलासपूर सत्रीय कार्य (Assignment Work) सत्र - जनवरी-दिसंबर 2024

# P. G. Diploma in Computer Application

विषय – OPERATING SYSTEM (DOS,LINUS,WINDOWS)

# प्रश्न—पत्रः द्वितीय

# पर्णांक : **30**

न्यूनतम उत्तीर्णांकः 12

# नोट:- परीक्षार्थी प्रत्येक खण्ड के निर्देशों को ध्यान से पढकर प्रश्नों को हल करें।

परीक्षार्थी हेतु निर्देश :

# सत्रीय कार्य—1

- खण्ड अ अति लघुउत्तरीय प्रश्न (1 से 8) कुल 08 प्रश्न है, सभी प्रश्न अनिवार्य। प्रति प्रश्न 0.5 अंक उत्तर शब्द सीमा 1–2 शब्द या एक वाक्य।
- खण्ड ब अति लघुउत्तरीय प्रश्न (9 से 14) कूल 06 प्रश्न है जिसमें से कोई 04 प्रश्न हल करें। प्रति प्रश्न 01 अंक का होगा। उत्तर शब्द सीमा 75 या आधा पेज।

# सत्रीय कार्य—2

खण्ड स - लघुउत्तरीय प्रश्न (15 से 18) कुल 04 प्रश्न है जिसमें से कोई 03 प्रश्न हल करें। प्रति प्रश्न 02 अंक का होगा। उत्तर शब्द सीमा 150 या एक पेज।

# सत्रीय कार्य—3

खण्ड द – अर्द्ध दीर्घ उत्तरीय प्रश्न (19 से 22) कुल 04 प्रश्न है जिसमें से कोई 02 प्रश्न हल करें। प्रति प्रश्न 04 अंक का होगा। शब्द सीमा 300 या दो पेज।

सत्रीय कार्य–4

खण्ड ई - दीर्घ उत्तरीय प्रश्न (23 से 24) कुल 02 प्रश्न है जिसमें से कोई 01 प्रश्न हल करें। प्रति प्रश्न 08 अंक का होगा। उत्तर की शब्द सीमा 600–750 या 4–5 पेज।

# सत्रीय कार्य—1

# $(Assignment-1)$

खण्ड-अ

# (Section-A)

- 1. POST का पूर्ण नाम लिखिए। Write full form of POST.
- 2. DOS में बैच फाइल का एक्सटेंशन लिखिए। Write extension of batch file in DOS.
- 3. विंडोज एक्सप्लोरर में किसी फाइल का नाम बदलने के लिए किस फंक्शन कूंजी का उपयोग किया जाता ま?

Which function key is used to rename any file in windows explorer?

4. उस टेक्स्ट एडिटर प्रोग्राम का नाम लिखिए जो विंडोज ऑपरेटिंग सिस्टम में पहले से इंस्टॉल रहता है ?

Write the name of text editor program which is pre-installed with windows operating system  $\gamma$ 

- 5. विंडोज $&NT$  में  $NT$  का पूर्ण नाम लिखिए। Write full form of NT in Windows-NT.
- 6. विंडोज एन. टी. ऑपरेटिंग सिस्टम में लॉग ऑन⁄लॉग ऑफ करने के लिए कुंजियों के किस समायोजन का प्रयोग करते हैं ?

Which combination of key is used to log on/log off window NT operating system ?

- 7. ) लाइनक्स ऑपरेटिंग सिस्टम का विकास किसने किया था Who developed the Linux operating system ?
- 8. लाइनक्स में नया फाइल बनाने के लिए किस कमांड का उपयोग किया जाता है ? Which command is used to create new file in Linux ?

खण्ड—ब

# **(Section—B)**

- 9. बुटिंग क्या है ? What is Booting ?
- $10.$  रिसायकल बिन का क्या उपयोग है ? What is the use of recycle bin ?
- 11. कैरेक्टर मैप का संक्षिप्त विवरण दीजिए। Give a concise description of character map.
- 12. विंडोज ऑपरेटिंग सिस्टम में प्रिंटर को साझा करने हेतु प्रयुक्त चरणों को लिखिए। Write steps to share printer in windows operating system.
- 13- विंडोज एन. टी. सर्वर पर संक्षिप्त लेख लिखिए। Write a short note on Windows NT Server.
- 14. लाइनक्स कर्नल पर संक्षिप्त लेख लिखिए। Write a brief note on Linux kernel.

```
सत्रीय कार्य– 2
```
# **(Assignment—2)**

# खण्ड—स

# **(Section—C)**

- 15- विंडोज 98 ऑपरेटिंग सिस्टम की विशेषताओं को लिखिए। Write the features of Windows 98 operating system.
- 16. सिस्टम टूल क्या है ? किन्हीं दो सिस्टम टूल का संक्षिप्त विवरण दीजिए। What is system tool ? Give a concise description of any *two* system tools.

17. विंडोज एन. टी. ऑपरेटिंग सिस्टम के गुणों को लिखिए।

Write the characteristics of windows NT operating system.

18. लाइनक्स कर्नल क्या है ? इसके गुणों को लिखिए। What is Linux kernel ? Write its features.

## सत्रीय कार्य— 3

#### **(Assignment—3)**

#### खण्ड—द

#### **(Section—D)**

19. ऑपरेटिंग सिस्टम क्या है ? ऑपरेटिंग सिस्टम के कार्यों को लिखिए।

What is operating system ? Write the functions of operating system.

- 20. विंडोज एक्सेसरीज क्या है ? किन्हीं चार विंडोज एक्सेसरीज की उनके गुणों के साथ व्याख्या कीजिए। What is windows accessories ? Explain any *four* windows accessories along with its features.
- 21. विंडोज एन. टी. ऑपरेटिंग सिस्टम के निम्नलिखित सर्वर की व्याख्या कीजिए:
	- (अ) फाइल सर्वर
	- (ब) डाटाबेस सर्वर
	- (स) कम्युनिकेशन सर्वर
	- (द) प्रिंट सर्वर

Explain the following server of Windows NT operating system :

- (a) File server
- (b) Database server
- (c) Communication server
- (d) Print server
- 22. लाइनक्स की फाइल संरचना पर लेख लिखिए। लाइनक्स में फाइल के प्रकारों को समझाइए।

Write a note on file structure of Linux. Explain types of files in Linux.

# सत्रीय कार्य– 4

# **(Assignment—4)**

# खण्ड—इ

# **(Section—E)**

- 23- डॉस के किन्हीं पाँच आंतरिक तथा पाँच बाह्य कमाण्डों की व्याख्या कीजिए। Explain any *five* internal and *five* external commands of DOS.
- $24.$  निम्नलिखित लाइनक्स कमांड की उपयोगिता बताइए:
	- (i) chmod (ii) cmp
	- (iii) ps (iv) grep
	- (v) mv (vi) copy

(vii) find (viii) chgrp

Explain the use of the following Linux commands :

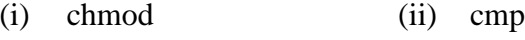

- (iii) ps (iv) grep
- (v) mv (vi) copy
- (vii) find (viii) chgrp

- 1. सत्रीय लेखन कार्य को घर से लिखकर उत्तरपुस्तिका दिनांक 31 अगस्त 2024 तक संबंधित अध्ययन केन्द्र में जमा करें। सत्रीय कार्य स्व–हस्तॉलेखित होना चाहिए। दूसरे के द्वारा लिखा गया, फोटोकापी या पुस्तक का हिस्सा चिपकाना अनुचित साधन का प्रयोग माना जायेगा।
- 2. छात्र सत्रीय कार्ये लेखन हेतु अन्य संदर्भित पुस्तकों का भी उपयोग कर सकते है।
- 3. सत्रांत परीक्षा सत्र जनवरी-दिसंबर 2024 का सैद्धांतिक प्रश्न पत्र का स्वरूप सत्रीय कार्य जनवरी-दिसंबर 2024 जैसा ही रहेगा।
- 4. सत्रीय कार्य के मूल्यांकन में छात्र द्वारा किए गए अध्ययन एवं लेखन, विषय की व्याख्या तथा लेखन में मौलिकता को आधार बनाया जायेगा। इसमें अध्ययन लेखन पर अधिकतम 60 प्रतिशत (18 अंक) दिया जावेगा, विषय-वस्तु की व्याख्या के लिए अधिकतम 20 प्रतिशम (6 अंक) तथा .<br>सुजनात्मक, मौलिक–सोच प्रदर्शित होने पर अधिकतम 20 प्रतिशत (6 अंक) प्राप्त हो सकते है। इस प्रकार मूल 100 प्रतिशत (30 अंक) का विभाजन रहेगा।

# सत्रीय कार्य (Assignment Work) सत्र – जनवरी-दिसंबर 2024

# P. G. Diploma in Computer Application

# विषय - RDBMS PROGRAMMING IN FOXPRO

प्रश्न—पत्रः तृतीय

# पूर्णांक : **30**

# न्यूनतम उत्त्तीर्णांकः 12

# नोट:- परीक्षार्थी प्रत्येक खण्ड के निर्देशों को ध्यान से पढ़कर प्रश्नों को हल करें।

परीक्षार्थी हेतु निर्देश:

#### सत्रीय कार्य-1

- खण्ड अ अति लघुउत्तरीय प्रश्न (1 से 8) कुल 08 प्रश्न है, सभी प्रश्न अनिवार्य। प्रति प्रश्न 0.5 अंक उत्तर शब्द सीमा 1–2 शब्द या एक वाक्य।
- खण्ड ब अति लघुउत्तरीय प्रश्न (9 से 14) कुल 06 प्रश्न है जिसमें से कोई 04 प्रश्न हल करें। प्रति प्रश्न 01 अंक का होगा। उत्तर शब्द सीमा 75 या आधा पेज़।

## सत्रीय कार्य—2

खण्ड स – लघुउत्तरीय प्रश्न (15 से 18) कुल 04 प्रश्न है जिसमें से कोई 03 प्रश्न हल करें। प्रति प्रश्न 02<br>अंक का होगा। उत्तर शब्द सीमा 150 या एक पेज।

#### सत्रीय कार्य—3

खण्ड द – अर्द्ध दीर्घ उत्तरीय प्रश्न (19 से 22) कुल 04 प्रश्न है जिसमें से कोई 02 प्रश्न हल करें। प्रति प्रश्न 04 अंक का होगा। शब्द सीमा 300 या दो पेज।

## सत्रीय कार्य—4

खण्ड ई - दीर्घ उत्तरीय प्रश्न (23 से 24) कुल 02 प्रश्न है जिसमें से कोई 01 प्रश्न हल करें। प्रति प्रश्न 08 अंक का होगा। उत्तर की शब्द सीमा 600–750 या 4–5 पेज।

#### सत्रीय कार्य— 1

#### $(Assignment-1)$

खण्ड-अ

#### (Section-A)

- 1. RDBMS का पूर्ण नाम क्या है ? What is full form of RDBMS?
- 2. FoxPro क्या है ? What is FoxPro?
- 3. RAM का पूर्ण नाम क्या है ? What is full form of RAM?
- DISPLAY MEMORY command का क्या कार्य है ? 4. What is the use of DISPLAY MEMORY command?
- 5. कमाण्ड फाइल क्या है ?

What is Command File ?

- 6.  $DO$  command का क्या कार्य है ? What is the use of DO command ?
- 7. USE command का क्या कार्य है ? What is function of USE command ?
- 8. SELECT Command क्यों इस्तेमाल होता है ? Why is SELECT command used ?

खण्ड—ब

#### **(Section—B)**

- 9. फील्ड एवं रिकॉर्ड में फर्क बताइए। Differentiate between FIELD and RECORD.
- $10.$  मेमोरी वैरिएबल कैसे बनाया जाता है ? How can we create memory variable ?
- 11. IIF() का इस्तेमाल क्यों किया जाता है ? Why do we use IIF( )?
- 12. '?' एवं '??' command के क्या कार्य है ? What is the use of '?' and '??' command.
- 13. @ command क्या करता है ? What does @ command do ?
- 14. CREATE SCREEN का क्या उपयोग है ? What is the use of CREATE SCREEN ?

सन्रीय कार्य—  $\sigma$ 

#### **(Assignment—2)**

खण्ड—स

**(Section—C)**

15. Database से आप क्या समझते हैं ?

What do you understand by Database ?

- 16. मेमोरी वैरिएबल के नामकरण के आवश्यक नियम लिखिए।  $STORE$  command की मदद से मैमोरी वेरिएबल create करना को समझाइए। What are the rules to name a memory variable ? Describe creation of memory variable using STORE command.
- 17. निम्नलिखित पर टिप्पणियाँ लिखिए:
	- (i) ACCEPT
	- (ii) INPUT

Comment on the following :

- $(i)$ **ACCEPT**
- (ii) INPUT
- 18. @ ..., Box command को समझाइए। Explain @ ... Box command.

# सत्रीय कार्य– 3

#### $(Assignment-3)$

#### खण्ड—द

#### (Section-D)

- 19. डाटाबेस file बनाना, डाटा बेस स्ट्रक्चर डिजाइन करना एवं रिकॉर्ड entry करना को समझाइए। Explain creating database file, designing database structure and entry records in database files.
- 20. MACRO क्या है ? यह किस तरह कार्य करता है ? समझाइए। What is MACRO? Explain works of MACROS.
- 21. Foxpro में पहले दस प्राकृतिक संख्याओं को स्क्रीन पर दर्शाने का प्रोग्राम लिखिए। Write a program in FoxPro to display first 10 natural numbers on screen.
- 22. UDF एवं Procedure File को समझाइए। Explain UDF and Procedure File.

#### सत्रीय कार्य– 4

#### $(Assignment-4)$

#### खण्ड—इ

#### (Section-E)

- 23. SQL क्या है ? Data Definition language एवं Data Manipulation language को समझाइए। What is SOL? Explain Data definition language and Data Manipulation language.
- 24. SORTING एवं INDEXING को समझाइए | Explain SORTING and INDEXING.

- 1. सत्रीय लेखन कार्य को घर से लिखकर उत्तरपुस्तिका दिनांक 31 अगस्त 2024 तक संबंधित अध्ययन केन्द्र में जमा करें। सत्रीय कार्य स्व–हस्तलिखित होना चाहिए। दूसरे के द्वारा लिखा गया, फोटोकापी या पुस्तक का हिस्सा चिपकाना अनुचित साधन का प्रयोग माना जायेगा।
- 2. छात्र सत्रीय कार्ये लेखन हेतु अन्य संदर्भित पुस्तकों का भी उपयोग कर सकते है।
- 3. सत्रांत परीक्षा सत्र जनवरी–दिसंबर 2024 का सैद्धांतिक प्रश्न पत्र का स्वरूप सत्रीय कार्य जनवरी-दिसंबर 2024 जैसा ही रहेगा।
- 4. सत्रीय कार्य के मूल्यांकन में छात्र द्वारा किए गए अध्ययन एवं लेखन, विषय की व्याख्या तथा लेखन में मौलिकता को आधार बनाया जायेगा। इसमें अध्ययन लेखन पर अधिकतम 60 प्रतिशत (18 अंक) दिया जावेगा, विषय-वस्तु की व्याख्या के लिए अधिकतम 20 प्रतिशम (6 अंक) तथा .<br>सृजनात्मक, मौलिक–सोच प्रदर्शित होने पर अधिकतम 20 प्रतिशत (6 अंक) प्राप्त हो सकते है। इस प्रकार मूल 100 प्रतिशत (30 अंक) का विभाजन रहेगा।

# सत्रीय कार्य (Assignment Work) सत्र – जनवरी–दिसंबर 2024

# P. G. Diploma in Computer Application

# विषय – PC PACKAGES (WORD, EXCEL, POWER POINT)

#### प्रश्न–पत्रः चतुर्थ

# पूर्णांक : 30

# न्यूनतम उत्तीर्णांकः 12

# नोट:- परीक्षार्थी प्रत्येक खण्ड के निर्देशों को ध्यान से पढ़कर प्रश्नों को हल करें।

## परीक्षार्थी हेतु निर्देश :

# <u>सत्रीय</u> कार्य-1

- खण्ड अ अति लघुउत्तरीय प्रश्न (1 से 8) कुल 08 प्रश्न है, सभी प्रश्न अनिवार्य। प्रति प्रश्न 0.5 अंक उत्तर शब्द सीमा 1–2 शब्द या एक वाक्य।
- खण्ड ब अति लघुउत्तरीय प्रश्न (9 से 14) कुल 06 प्रश्न है जिसमें से कोई 04 प्रश्न हल करें। प्रति प्रश्न 01 अंक का होगा। उत्तर शब्द सीमा 75 या आधा पेज़।

### सत्रीय कार्य—2

खण्ड स – लघुउत्तरीय प्रश्न (15 से 18) कुल 04 प्रश्न है जिसमें से कोई 03 प्रश्न हल करें। प्रति प्रश्न 02<br>अंक का होगा। उत्तर शब्द सीमा 150 या एक पेज।

### सत्रीय कार्य—3

खण्ड द – अर्द्ध दीर्घ उत्तरीय प्रश्न (19 से 22) कुल 04 प्रश्न है जिसमें से कोई 02 प्रश्न हल करें। प्रति प्रश्न 04 अंक का होगा। शब्द सीमा 300 या दो पेज।

# सत्रीय कार्य–4

खण्ड ई – दीर्घ उत्तरीय प्रश्न (23 से 24) कूल 02 प्रश्न है जिसमें से कोई 01 प्रश्न हल करें। प्रति प्रश्न 08 अंक का होगा। उत्तर की शब्द सीमा 600–750 या 4–5 पेज।

# सत्रीय कार्य– 1

# $(Assignment-1)$

#### खण्ड—अ

#### (Section-A)

1. किसी फाइल तथा फोल्डर को रिनेम करने हेतु किस फंक्शन की का प्रयोग शॉर्टकट के रूप में किया जाता है ?

Which function key is used as shortcut to rename any file or folder?

- 2. आउटलुक एक्सप्रेस ई&मेल क्लाईंट प्रोग्राम है। (सही / गलत) Outlook Express is a e-mail client program. (True/False)
- $\mathbf{3}$ Open office is a office automation package of .................. operating system.
- एम. एस.&वर्ड में हेल्प को खोलने हेतु किस शार्टकट कुंजी का उपयोग किया जाता है ? 4. Which shortcut key is used to open Help in MS-Word?
- 5. दो स्ट्रिंग को जोड़ने हेतु किस ऑपरेटर का उपयोग करते हैं ? Which operator is used to concatenate two strings ?
- 6. पॉवरप्वाइंट फाइल का एक्सटेंशन क्या है ? What is the extension of PowerPoint file ?
- 7. RDBMS का पूर्ण नाम लिखिए। Write full form of RDBMS.
- 8. क्वेरी क्या है ?

What is query ?

खण्ड—ब

# **(Section—B)**

- 9. नोटपैड क्या है ? इसका प्रयोग क्यों किया जाता है ? What is Notepad ? Why is it used ?
- 10. एम. एस.&वर्ड स्पेलिंग चेकर की विशेषताओं को लिखिए। Write features of MS-Word spelling checker.
- 11. एम. एस.  $\&$ वर्ड के हेडर तथा फूटर विकल्प पर संक्षिप्त लेख लिखिए। Write a brief note on 'header and footer' option of MS-Word.
- 12. रिफरेंस ऑपरेटर के कार्यों को समझाइए। Write the functions of Reference operator.
- $13.$  हैंडआउट क्या है ?

What is Handout ?

14. प्राइमरी की क्या है ? इसके गुणों को लिखिए। What is primary key ? Write its characteristics.

सत्रीय कार्य– 2

# **(Assignment—2)**

# खण्ड—स

**(Section—C)**

- 15. रिलेशनशिप क्या है ? संक्षेप में इसके प्रकारों को समझाइए। What is relationship ? Briefly explain its types.
- 16. विंडोज XP में फाइल तथा फोल्डरों के विभिन्न व्युज को समझाइए। Explain the different views of files and folders in Windows XP.
- 17. टेक्स्ट फार्मेटिंग से आप क्या समझते हैं ? टेक्स्ट फार्मेटिंग हेतु एम. एस.&वर्ड में उपलब्ध विभिन्न विकल्पों की व्याख्या कीजिए।

What do you mean by text formatting ? Explain various options available in MS-Word for text formatting.

18. पावरप्वाईंट के स्लाइड ट्रांजिशन तथा कस्टम एनिमेशन विकल्प की संक्षिप्त व्याख्या कीजिए।

Briefly explain slide transition and custom animation of PowerPoint.

# सत्रीय कार्य— 3

#### **(Assignment—3)**

खण्ड—द

## **(Section—D)**

 $19.$  विंडोज  $XP$  के गुणों को लिखिए।

Write features of Windows XP.

- 20. वर्ड प्रोसेसर क्या है ? वर्ड प्रोसेसर के गुणों को लिखिए। एम. एस.&वर्ड में टूलबार के महत्व का वर्णन कीजिए। What is Word Processor ? Write features of Word Processor. Explain the role of toolbar in MS-Word.
- 21. एम. एस. $\&$ एक्सेल में उपलब्ध पाँच सांख्यिकीय फंक्शन तथा पाँच टैक्स्ट फंक्शन की व्याख्या कीजिए।

Explain any *five* statistical and *five* text functions available in MS-Excel.

22. फॉर्म क्या है ? इसके मुख्य तत्वों की व्याख्या कीजिए। फॉर्म के प्रकारों का संक्षिप्त वर्णन कीजिए। What is Form ? Explain its major elements. Write a brief note on types of form.

# सत्रीय कार्य— 4 **(Assignment—4)**

# खण्ड—इ

**(Section—E)**

- 23. चार्ट क्या है ? एम. एस. &एक्सेल में उपलब्ध विभिन्न प्रकार के चार्ट की व्याख्या कीजिए। What is Chart ? Explain types of chart available in MS-Excel.
- 24. रिपोर्ट क्या है ? रिपोर्ट के प्रकारों का विस्तृत वर्णन कीजिए। What is Report ? Explain types of report in detail.

- 1. सत्रीय लेखन कार्य को घर से लिखकर उत्तरपुस्तिका दिनांक 31 अगस्त 2024 तक संबंधित अध्ययन केन्द्र में जमा करें। सत्रीय कार्य स्व–हस्तलिखित होना चाहिए। दूसरे के द्वारा लिखा गया, फोटोकापी या पुस्तक का हिस्सा चिपकाना अनुचित साधन का प्रयोग माना जायेगा।
- 2. छात्र सत्रीय कार्ये लेखन हेतु अन्य संदर्भित पुस्तकों का भी उपयोग कर सकते है।
- 3. सत्रांत परीक्षा सत्र जनवरी–दिसंबर 2024 का सैद्धांतिक प्रश्न पत्र का स्वरूप सत्रीय कार्य जनवरी-दिसंबर 2024 जैसा ही रहेगा।
- 4. सत्रीय कार्य के मूल्यांकन में छात्र द्वारा किए गए अध्ययन एवं लेखन, विषय की व्याख्या तथा लेखन में मौलिकता को आधार बनाया जायेगा। इसमें अध्ययन लेखन पर अधिकतम 60 प्रतिशत (18 अंक) दिया जावेगा, विषय–वस्तु की व्याख्या के लिए अधिकतम 20 प्रतिशम (6 अंक) तथा सुजनात्मक, मौलिक–सोच प्रदर्शित होने पर अधिकतम 20 प्रतिशत (6 अंक) प्राप्त हो सकते है। टम एकार मून 100 एतिशत (20 अंक) का विभाजन रहेगा।

सत्रीय कार्य (Assignment Work) सत्र – जनवरी–दिसंबर 2024

# P. G. Diploma in Computer Application

# विषय - INTERNET AND WEB DEVELOPMENT

प्रश्न-पत्रः पंचम

# पूर्णांक : **30**

# न्यूनतम उत्तीर्णांकः 12

# नोट:- परीक्षार्थी प्रत्येक खण्ड के निर्देशों को ध्यान से पढ़कर प्रश्नों को हल करें।

परीक्षार्थी हेतु निर्देश:

# सत्रीय कार्य-1

- खण्ड अ अति लघुउत्तरीय प्रश्न (1 से 8) कुल 08 प्रश्न है, सभी प्रश्न अनिवार्य। प्रति प्रश्न 0.5 अंक उत्तर शब्द सीमा 1–2 शब्द या एक वाक्य।
- खण्ड ब अति लघुउत्तरीय प्रश्न (9 से 14) कुल 06 प्रश्न है जिसमें से कोई 04 प्रश्न हल करें। प्रति प्रश्न 01 अंक का होगा। उत्तर शब्द सीमा 75 या आधा पेज।

#### सत्रीय कार्य—2

खण्ड स - लघुउत्तरीय प्रश्न (15 से 18) कुल 04 प्रश्न है जिसमें से कोई 03 प्रश्न हल करें। प्रति प्रश्न 02 ्<br>अंक का होगा। उत्तर शब्द सीमा 150 या एक पेज।

# सत्रीय कार्य—3

खण्ड द – अर्द्ध दीर्घ उत्तरीय प्रश्न (19 से 22) कुल 04 प्रश्न है जिसमें से कोई 02 प्रश्न हल करें। प्रति प्रश्न 04 अंक का होगा। शब्द सीमा 300 या दो पेज।

# सत्रीय कार्य—4

खण्ड ई - दीर्घ उत्तरीय प्रश्न (23 से 24) कुल 02 प्रश्न है जिसमें से कोई 01 प्रश्न हल करें। प्रति प्रश्न 08 अंक का होगा। उत्तर की शब्द सीमा 600–750 या 4–5 पेज।

# सत्रीय कार्य—1

#### $(Assignment-1)$

खण्ड—अ

(Section-A)

- 1. MAN का पूर्ण रूप क्या है ? What is the full form of MAN ?
- 2. DLC का पूर्ण रूप क्या है ? What is the full form of DLC?
- 3. कोई दो वेब सर्वर के प्रकार लिखिए। Write any two web server types.
- 4. FTP का पूर्ण रूप क्या है ? What is the full form of FTP?
- 5 अन $\mathbf 8$ ऑर्डर्ड लिस्ट के लिए कौन $\mathbf 8$ से टैग का उपयोग होता है ?

 $J - 375$ 

Which tag is used for un-ordered list?

- 6. कम्प्यूटर मल्टीमीडिया में ऑडियो तरंग के कितने रूप होते हैं ? How many audio signals are used in computer multimedia?
- 7. www का पूर्ण रूप क्या है ? What is the full form of www?
- 8. IRC का पूर्ण रूप क्या है ?

What is full form of IRC?

खण्ड—ब

# (Section-B)

- 9. WAN की विशेषताएँ लिखिए। Write the features of WAN.
- 10. Hyperlink (हायपरलिंक) क्या है ? What is hyperlink?
- 11. इंटरनेट एक्सप्लोरर क्या होता है ? What is internet explorer?
- 12. ई&कॉमर्स से होने वाले दो लाभ लिखिए। Write two benefits of E-commerce.
- 13. वेब प्रकाशन के पाँच चरण कौन&से हैं ? What are the *five* steps of web-publishing?
- 14. TCP/IP मॉडल की सभी परतों के नाम (ऊपर से नीचे की ओर) लिखिए। Write the name of all layers of TCP/IP model (from top to bottom).

सत्रीय कार्य– 2

# $(Assignment-2)$

खण्ड—स

(Section-C)

- 15. संचरण मीडिया को समझाइए। Explain communication media.
- 16. स्विचिंग टेक्नोलॉजी का विवरण दीजिए। Explain switching technology.
- 17. JAVA script में Operators के बारे में व्याख्या कीजिए। Explain operators in JAVA scripts.
- 18. ई $\&$ कॉमर्स तथा ई $\&$ बिजनेस में क्या अन्तर है ? What is the differences between E-commerce and E-business?

# सत्रीय कार्य— 3 **(Assignment—3)**

#### खण्ड—द

# **(Section—D)**

- 19. OSI सन्दर्भ मॉडल की प्रत्येक परत के विभिन्न कार्यों का उल्लेख कीजिए। Write the functions of all the layers of OSI model.
- 20. सार्वजनिक FTP ओर निजी FTP सेवाओं की व्याख्या कीजिए। Explain private FTP and public FTP services.
- 21. बिटमैप इमेजेज तथा वेक्टर इमेजेस पर टिप्पणी लिखिए। Explain Bitmap images and Vector images.
- 22.  $\frac{1}{5}$ &कॉमर्स के प्रकारों का वर्णन कीजिए। Write about types of E-commerce.

# सत्रीय कार्य— 4

# **(Assignment—4)**

# खण्ड—इ

# **(Section—E)**

- 23. वेब पेज डिजाइन सिद्धान्तों से आप क्या समझते हैं ? विस्तार में समझाइए। What do you understand by rules of web page design ? Explain in depth.
- 24. निम्नलिखित पर टिप्पणियाँ लिखिए :
	- (i) MIRC
	- (ii) AIM
	- (iii) ICQ
	- (iv) Telnet
	- (v) POP3
	- (vi) URL
	- Write notes on the following :
	- (i) MIRC
	- (ii) AIM
	- (iii) ICQ
	- (iv) Telnet
	- (v) POP3
	- (vi) URL

- 1. सत्रीय लेखन कार्य को घर से लिखकर उत्तरपुरितका दिनांक 31 अगस्त 2024 तक संबंधित अध्ययन केन्द्र में जमा करें। सत्रीय कार्य स्व–हस्तलिखित होना चाहिए। दूसरे के द्वारा लिखा गया, फोटोकापी या पुस्तक का हिस्सा चिपकाना अनुचित साधन का प्रयोग माना जायेगा।
- 2. छात्र सत्रीय कार्य लेखन हेतु अन्य संदर्भित पुस्तकों का भी उपयोग कर सकते है।
- 3. सत्रांत परीक्षा सत्र जनवरी–दिसंबर 2024 का सैद्धांतिक प्रश्न पत्र का स्वरूप सत्रीय कार्य जनवरी–दिसंबर 2024 जैसा ही रहेगा।
- 4. सत्रीय कार्य के मूल्यांकन में छात्र द्वारा किए गए अध्ययन एवं लेखन, विषय की व्याख्या तथा लेखन में मौलिकता को आधार बनायाँ जायेगा। इसमें अध्ययन लेखन पर अधिकतम 60 प्रतिशत (18 अंक ) दिया जावेगा, विषय–वस्तू की व्याख्या के लिए अधिकतम 20 प्रतिशम (6 अंक) तथा सृजनात्मक, मौलिक—सोच प्रदर्शित होने पर अधिकतम 20 प्रतिशत (6 अंक) प्राप्त हो सकते है। इस प्रकार मूल 100 प्रतिशत (30 अंक) का विभाजन रहेगा।

# सत्रीय कार्य (Assignment Work) सत्र – जनवरी-दिसंबर 2024

# P. G. Diploma in Computer Application

विषय – Object Oriented Programming in  $C++$ 

#### प्रश्न–पत्रः षष्ठम

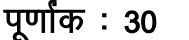

# न्यूनतम उत्तीर्णांकः 12

# 

# परीक्षार्थी हेतू निर्देश :

# सत्रीय कार्य—1

- खण्ड अ अति लघुउत्तरीय प्रश्न (1 से 8) कुल 08 प्रश्न है, सभी प्रश्न अनिवार्य। प्रति प्रश्न 0.5 अंक उत्तर शब्द सीमा 1–2 शब्द या एक वाक्य।
- खण्ड ब अति लघुउत्तरीय प्रश्न (9 से 14) कुल 06 प्रश्न है जिसमें से कोई 04 प्रश्न हल करें। प्रति प्रश्न 01 अंक का होगा। उत्तर शब्द सीमा 75 या आधा पेज।

# सत्रीय कार्य—2

खण्ड स - लघुउत्तरीय प्रश्न (15 से 18) कुल 04 प्रश्न है जिसमें से कोई 03 प्रश्न हल करें। प्रति प्रश्न 02 अंक का होगा। उत्तर शब्द सीमा 150 या एक पेज।

# सत्रीय कार्य—3

खण्ड द – अर्द्ध दीर्घ उत्तरीय प्रश्न (19 से 22) कूल 04 प्रश्न है जिसमें से कोई 02 प्रश्न हल करें। प्रति प्रश्न 04 अंक का होगा। शब्द सीमा 300 या दो पेज।

# सत्रीय कार्य—4

खण्ड ई – दीर्घ उत्तरीय प्रश्न (23 से 24) कूल 02 प्रश्न है जिसमें से कोई 01 प्रश्न हल करें। प्रति प्रश्न 08 अंक का होगा। उत्तर की शब्द सीमा 600–750 या 4–5 पेज।

# सत्रीय कार्य– 1

# $(Assignment-1)$

खण्ड—अ

# (Section-A)

- 1.  $C_{++}$  में कितने प्रकार के इन्टीग्रल डाटा टाइप होते हैं ? How many types of integral data types are there in  $C_{++}$ ?
- 2. लॉन्ग डबल डेटा टाइप का साइज बताइए। Give size of long double data type.
- 3. Switch एक ............... स्टेटमेंट है। Switch is a ............. statement.
- 4. UDF का पूर्ण रूप क्या है ? What is the full form of UDF?
- 5.  $C_{++}$  में टाइप चेकिंग कितने प्रकार की होती है ?

How many types of type checking is in  $C_{++}$ ?

- $C_{++}$  के स्वयं के ओवरलोडेड ऑपरेटर्स कौन $\mathbf{\mathbf{\hat{8}}}$ से हैं ?  $6<sup>1</sup>$ Which are the overloaded operators  $C_{++}$  has ?
- 7.  $C_{++}$  में बेस क्लास एक्सेस कंट्रोल कितने स्तरों पर होती है ? How many levels of Base class access control are in  $C_{++}$ ?
- 8. क्या डिस्ट्रक्टर फंक्शन्स स्टेटिक होते हैं ? Are destructor functions static?

खण्ड—ब

#### (Section-B)

- डायनामिक बाइंडिंग क्या होती है ?  $9<sub>l</sub>$ What is Dynamic binding?
- 10. Cout और cin ऑब्जेक्ट्स में क्या अन्तर है ? What is the difference between cout and cin objects?
- 11. While स्टेटमेंट क्या है ? What is while statement?
- 12. रिकर्सन क्या है ? What is Recursion?
- 13. स्कोप रिज़ोल्यूशन ऑपरेटर को समझाइए। Explain scope resolution operator.
- 14. डिराइव्ड क्लास की व्याख्या कीजिए। Explain derived class.

```
सत्रीय कार्य– 2
```
#### $(Assignment-2)$

#### खण्ड—स

#### (Section-C)

- 15. C++ भाषा में उपयोग किए जाने वाले ऑपरेटर की व्याख्या कीजिए। Explain the operator used in  $C++$ .
- 16. डिस्टक्टर क्या होता है ? What is destructor?
- 17. टेम्पलेट्स क्या है ? इसकी उपयोगिता लिखिए। What is templates ? Write the uses of it.
- 18. डिराइव्ड क्लासेस की व्याख्या कीजिए। Explain derived classes.

# सत्रीय कार्य– 3

#### **(Assignment—3)**

खण्ड—द

## **(Section—D)**

- 19. OOPS के फायदे बताइए। Write the benefits of OOPS.
- 20. ऑपरेटर ओवरलोडिंग को समझाने हेतु Program लिखिए। Write a program to explain operated overloading.
- 21. Constructors destructors को समझाने हेत् एक program लिखिए। Write a program to explain constructors and destructors.
- 22. वर्चुअल फंक्शन की विशेषताएँ और आवश्यकता लिखिए। Write the specialities and need of virtual functions. सत्रीय कार्य— 4

# **(Assignment—4)**

### खण्ड—इ

**(Section—E)**

- 23.  $C_{++}$  में उपयोग की जाने वाली सभी डाटा संरचनाओं की व्याख्या उदाहरण के साथ कीजिए। Write the all data types used in C++ with example.
- 24. एक प्रोग्राम के माध्यम से अपवाद हैडलिंग को समझाइए। Explain exception handling with the help of a program.

- 1. सत्रीय लेखन कार्य को घर से लिखकर उत्तरपुस्तिका दिनांक 31 अगस्त 2024 तक संबंधित अध्ययन केन्द्र में जमा करें। सत्रीय कार्य स्व–हस्तलिखित होना चाहिए। दूसरे के द्वारा लिखा गया, फोटोकापी या पुस्तक का हिस्सा चिपकाना अनुचित साधन का प्रयोग माना जायेगा।
- 2. छात्र सत्रीय कार्ये लेखन हेतू अन्य संदर्भित पुस्तकों का भी उपयोग कर सकते है।
- 3. सत्रांत परीक्षा सत्र जनवर्रो–दिसंबर 2024 का सैद्धांतिक प्रश्न पत्र का स्वरूप सत्रीय कार्य जनवरी–दिसंबर 2024 जैसा ही रहेगा।
- 4. सत्रीय कार्य के मूल्यांकन में छात्र द्वारा किए गए अध्ययन एवं लेखन, विषय की व्याख्या तथा लेखन में मौलिकता को आधार बनाया जायेगा। इसमें अध्ययन लेखन पर अधिकतम 60 प्रतिशत (18 अंक) दिया जावेगा, विषय–वस्तू की व्याख्या के लिए अधिकतम 20 प्रतिशम (6 अंक) तथा सृजनात्मक, मौलिक–सोच प्रदर्शित होने पर अधिकतम 20 प्रतिशत (6 अंक) प्राप्त हो सकते है। इस प्रकार मूल 100 प्रतिशत (30 अंक) का विभाजन रहेगा।